# **BAB IV HASIL DAN PEMBAHASAN**

## **4.1. Profil BTPN Syariah**

#### **4.1.1. Sejarah Berdirinya BTPN Syariah**

 BTPN Syariah lahir dari perpaduan dua kekuatan yaitu, PT Bank Sahabat Purbadanarta dan Unit Usaha Syariah (UUS) BTPN. Bank Sahabat Purbadanarta berdiri Maret 1991 di Semarang, merupakan bank umum non devisa yang 70% sahamnya diakusisi oleh PT Bank Tabungan Pensiunan Nasional, Tbk (BTPN), pada Januari 2014, dan kemudian dikonversi menjadi BTPN Syariah berdasarkan Surat Keputusan Otoritas Jasa Keuangan (OJK) tanggal 22 Mei 2014. Unit Usaha Syariah BTPN yang difokuskan untuk keluarga pra sejahtera di seluruh Indonesiasejak Maret 2008, kemudian di Spin Off dan bergabung ke BTPN Syariah pada Juli 2014. BTPN Syariah adalah anak perusahaan BTPN, yang beroperasi berdasarkan prinsip inklusi keuangan dengan menyediakan produk dan jasa keuangan kepada masyarakat terpencil yang belum terjangkau serta segmen masyarakat pra sejahtera.

### **4.1.2. Visi dan Misi**

Visi bank BTPN Syariah adalah Menjadi bank market terbaik, mengubah hidup berjuta rakyat Indonesia". Sedangkan misinya adalah menciptakan kesempatan untuk tumbuh dan hidup yang lebih berarti dan memberdayakan jutaan keluarga pra/cukup sejahtera meraih kehidupan yang lebih baik, dengan membangun 4 (empat) prilaku nasabah yaitu : Berani Berusaha, Disiplin, Kerja keras, Saling Bantu.

#### **4.1.3. Nilai-nilai Perusahaan**

Nilai-nilai BTPN Syariah yang dimaksud adalah PRISMA (Profesional, Integritas, Saling menghargai dan Kerjasama).

1. Profesional

Prilaku profesional bersifat individu. Karyawan BTPN Syariah dituntut untuk meningkatkan keahliannya sesuai dengan tugas yang diberikan dan profesinya sebagai bankir.

2. Integritas

Perilaku integritas bagi karyawan BTPN Syariah adalah kualitas selalu menegakan keadilan, kebenaran dan komitment terhadap kode etik yang ditetapkan BTPN Syariah

3. Saling Menghargai

Prilaku saling menghargai adalah saling hormat dan menghargai pendapat dari setiap karyawan sesuai dengan tugas, tanggung jawab dan kompetensinya, serta selalu mengedepankan bekerja secara team.

4. Bekerja sama

Prilaku bekerja sama/teamwork menegaskan bahwa BTPN Syariah beserta jajaranya selalu berupaya mengembangkan lingkungan kerja yang saling bersinergi untuk memberikan hasil yang lebih baik.

### **4.2. Kriteria Pembiayaan Produktif**

 Berdasarkan hasil wawancara dengan pihak BTPN Syariah Lampung Tengah didapatkan 5 kriteria dan 20 sub kriteria penting yang berpengaruh dalam penentuan pemberian kredit. Kriteria dan subkriteria dapat dilihat pada tabel 4.1 berikut ini:

|                 |               | Kriteria                       | Kode            |
|-----------------|---------------|--------------------------------|-----------------|
|                 |               | character                      | C <sub>1</sub>  |
|                 |               | capacity                       | C <sub>2</sub>  |
| kriteria Utama  |               | condition                      | C <sub>3</sub>  |
|                 |               | basic information              | C <sub>4</sub>  |
|                 |               | status                         | C <sub>5</sub>  |
|                 |               | riwayat pembiayaan             | C11             |
|                 | Character     | penggunaan dana komunitas      | C12             |
|                 | sikap         | C13                            |                 |
|                 |               | penilaian warga lingkungan     | C14             |
|                 | Capacity      | installment income ratio (IIR) | C21             |
| Sub<br>Kriteria |               | sisa penghasilan               | C22             |
|                 |               | penghasilan keluarga           | C <sub>23</sub> |
|                 |               | saldo tabungan                 | C <sub>24</sub> |
|                 | Condition     | usaha yang dibiayai            | C31             |
|                 |               | lama usaha                     | C <sub>32</sub> |
|                 |               | jangka waktu pembiayaan        | C <sub>33</sub> |
|                 |               | Usia                           | C <sub>34</sub> |
|                 |               | pendidikan                     | C <sub>41</sub> |
|                 | <b>Basic</b>  | jumlah tanggungan              | C42             |
|                 | Information   | kehadiran                      | C43             |
|                 |               | kelengkapan dokumen            | C44             |
|                 |               | status rumah                   | C51             |
|                 | <b>Status</b> | lama menempati                 | C52             |
|                 |               | status tempat usaha            | C53             |
|                 |               | status perkawinan              | C54             |

**Tabel 4.1. KriteriaDan Sub KriteriaPembiayaan Produktif** 

## **4.3. Data Pembiayaan Nasabah**

Berdasarkan data, yang akan menjadi sampel dalam penelitian ini sejumlah 5(lima) orang nasabah yang melanjutkan siklus pembiayaan

**Tabel 4.2. Data pembiayaan nasabah**

| No | CIF        | Nama    | Pembiayaan | Lama pinjam |
|----|------------|---------|------------|-------------|
|    | W086401424 | Aida    | 6.000.000  | 12 bulan    |
| 2  | W086401422 | Sriah   | 6.000.000  | 12 bulan    |
| 3  | W086401429 | Sriyani | 6.000.000  | 18 bulan    |
| 4  | W086402010 | Sulasmi | 6.000.000  | 12 bulan    |
|    | W086401414 | Welas   | 5.000.000  | 12 bulan    |

Sumber :Pemohon kredit BTPN Syariah Lampung Tengah

### **4.4. Perhitungan Penilaian Dalam Analisis Pembiayaan Produktif**

### **1.** *Character*

karakter meliputi riwayat pembiayaan dengan mempertimbangkan kriteria lainnya seperti penggunaan dana komunitas, sikap, serta hasil penilaian warga lingkungan pada saat dilakukan survei oleh petugas lapangan. Sehingga didapatkan hasil penghitungan sub kriteria karakter pada tabel dibawah ini:

| Alternatif  | Kolektabilitas | Nilai |
|-------------|----------------|-------|
|             |                |       |
| Δ ?         |                |       |
| A3          |                |       |
| 44          |                |       |
| $\Lambda$ 5 |                |       |

**Tabel 4.3.Riwayat Pembiayaan** 

### **Tabel 4.4. Penggunaan Dana Komunitas**

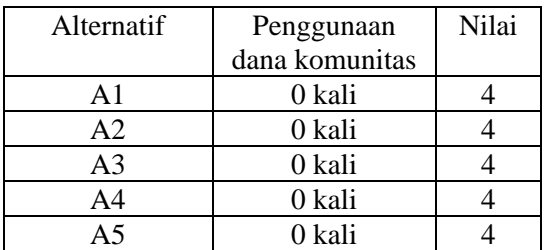

### **Tabel 4.5.Sikap**

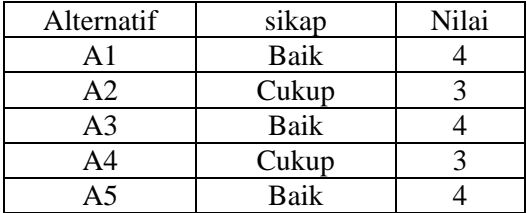

### **Tabel 4.6.Penilaian Warga Lingkungan**

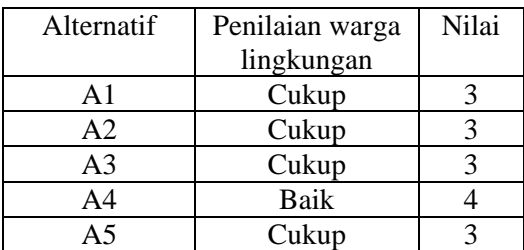

### **2.** *Capacity*

kriteria ini untuk menilai akan kemampuan membayar pinjaman nasabah terhadap bank dengan sub kriteria *installment income ratio* (IIR), sisa penghasilan, penghasilan keluarga dan jumlah saldo tabungan.

| Alternatif     | <b>IIR</b> | Nilai |
|----------------|------------|-------|
| A1             | 33.54%     |       |
| A <sub>2</sub> | 21.51%     |       |
| A <sub>3</sub> | 7.13%      |       |
| A4             | 16.20%     |       |
| Δ5             | 62.5%      |       |

**Tabel 4.7.Installment Income Ratio (IIR)**

### **Tabel 4.8.Sisa Penghasilan**

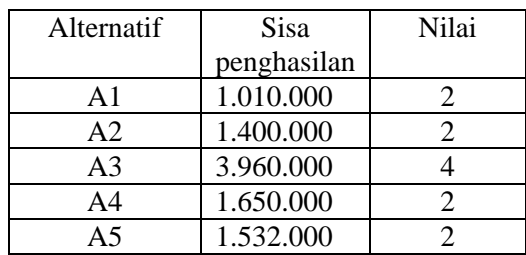

### **Tabel 4.9.Penghasilan Keluarga**

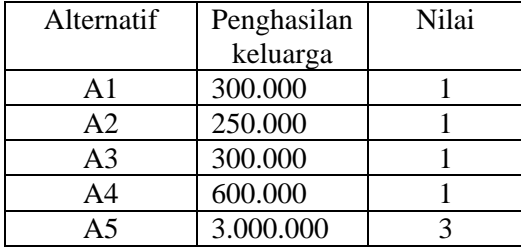

### **Tabel 4.10 Saldo Tabungan**

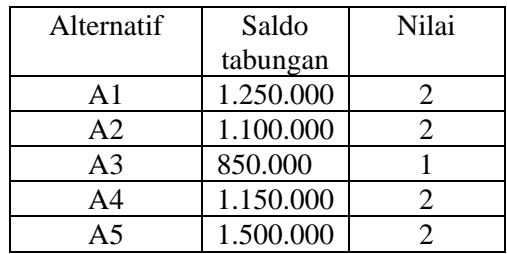

### **3.** *Condition*

kondisi dikaitkan dengan usaha yang dibiayai , lama usaha, jangka waktu pembiayaan, dan usia semua dilihat berdasarkan ketika survey dilapangan

| Alternatif     | Usaha yang  | Nilai |
|----------------|-------------|-------|
|                | dibiayai    |       |
| $\mathsf{A}1$  | pertanian   |       |
| A <sub>2</sub> | pertanian   |       |
| A3             | pertanian   |       |
| A4             | perdagangan |       |
|                | perdagangan |       |

**Tabel 4.11. Usaha Yang Dibiayai** 

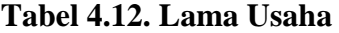

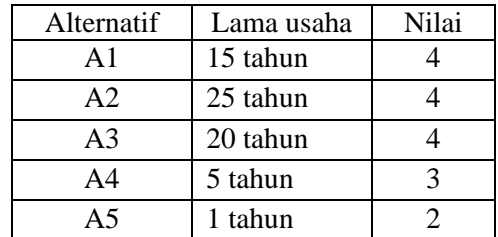

# **Tabel 4.13. Jangka Waktu Pembiayaan**

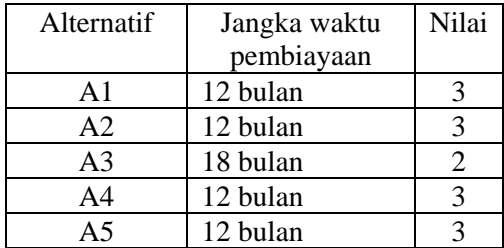

### **Tabel 4.14. Usia**

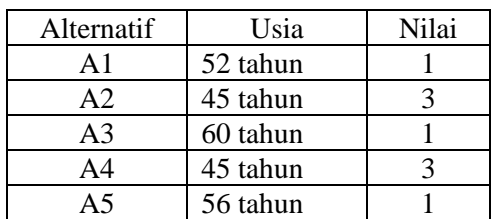

### **4.** *Basic Information*

Data yang didapat dari suatu pernyataan meliputi pendidikan, jumlah tanggungan, kehadiran dan kelengkapan dokumen.

| Alternatif     | Pendidikan  | Nilai |
|----------------|-------------|-------|
| A <sub>1</sub> | <b>SD</b>   |       |
| A2             | <b>SD</b>   |       |
| A3             | <b>SD</b>   |       |
| A4             | <b>SD</b>   |       |
| д5             | <b>SLTA</b> |       |

**Tabel 4.15 Pendidikan**

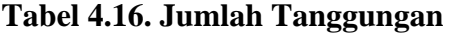

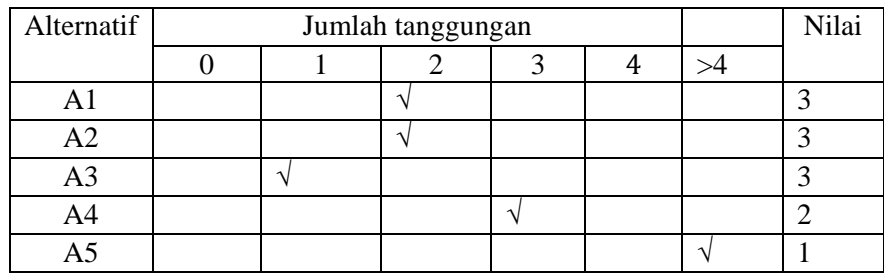

## **Tabel 4.17.Kehadiran**

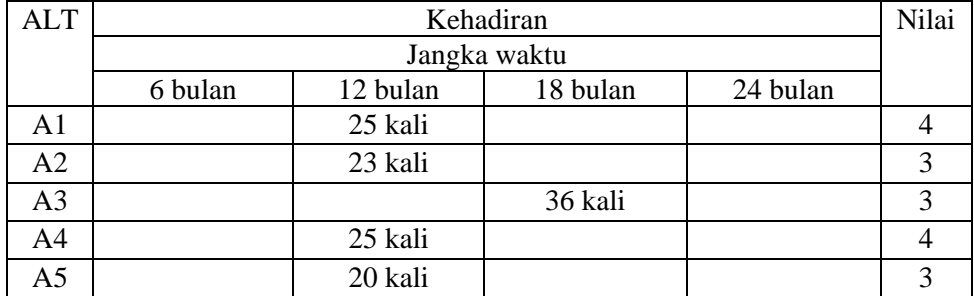

## **Tabel 4.18.Kelengkapan Dokumen**

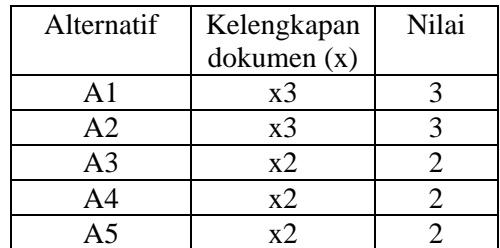

# **5. Status**

Dalam analisis pembiayaan dibutuhkan informasi status dengan sub kriteria status rumah yang ditempati, lama menempati, status tempat usaha, dan status perkawinan

| Alternatif     | Milik<br>sendiri | Milik<br>Orang<br>tua | Lahan<br>Pihak<br>Ke tiga | mengontrak | Nilai |
|----------------|------------------|-----------------------|---------------------------|------------|-------|
| A1             |                  |                       |                           |            |       |
| A2             |                  |                       |                           |            |       |
| A <sub>3</sub> |                  |                       |                           |            |       |
| A4             |                  |                       |                           |            |       |
| A5             |                  |                       |                           |            |       |

**Tabel 4.19. Status Rumah**

## **Tabel 4.20. Lama Menempati**

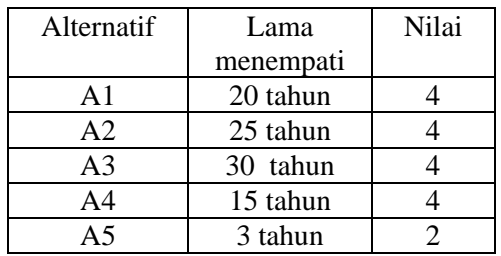

# **Tabel 4.21. Status Tempat Usaha**

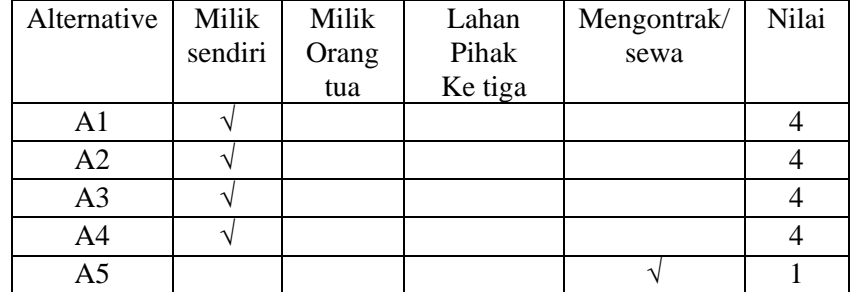

## **Tabel 4.22. Status Perkawinan**

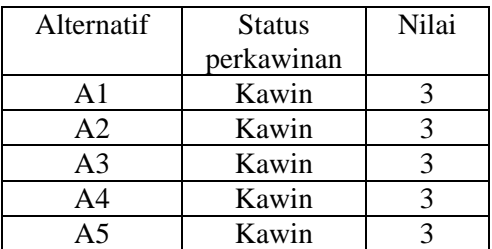

### **4.5. Perhitungan Analitycal Hierarchy Process (AHP)**

#### **4.5.1. Penilaian Prioritas Kepentingan Kriteria Utama**

Perbandingan berpasangan dilakukan untuk proses AHP , nilai perbandingan dari lima kriteria yaitu *character, capacity, condition, basic information*, status didapat dari kuisioner yang diberikan kepada manager BTPN Syariah bagian pembiayaan. Kriteria yang sudah di dapat akan dilakukan perbandingan menggunakan tingkat kepentingan dari masing-masing kriteria yang ada, dan hasil perbandingan , normalisasi, dan konsistensi dapat dilihat pada table 4.23 dan table 4.24. Tabel perbandingan kriteria lengkap dapat dilihat dibawah ini:

**Tabel 4.23.Matrik Perbandingan Kriteria Utama**

| Kriteria       | C <sub>1</sub> | C <sub>2</sub> | C <sub>3</sub> | C <sub>4</sub> | C <sub>5</sub> |
|----------------|----------------|----------------|----------------|----------------|----------------|
| C <sub>1</sub> | 1.000          | 2.000          | 2.000          | 4.000          | 5.000          |
| C <sub>2</sub> | 0.500          | 1.000          | 2.000          | 3.000          | 5.000          |
| C <sub>3</sub> | 0.500          | 0.500          | 1.000          | 3.000          | 4.000          |
| C <sub>4</sub> | 0.250          | 0.333          | 0.333          | 1.000          | 2.000          |
| C <sub>5</sub> | 0.200          | 0.200          | 0.250          | 0.500          | 1.000          |
| Total          | 2.450          | 4.033          | 5.583          | 11.500         | 17.000         |

**Tabel 4.24.Matrik Normalisasi Dan KonsistensiKriteria** 

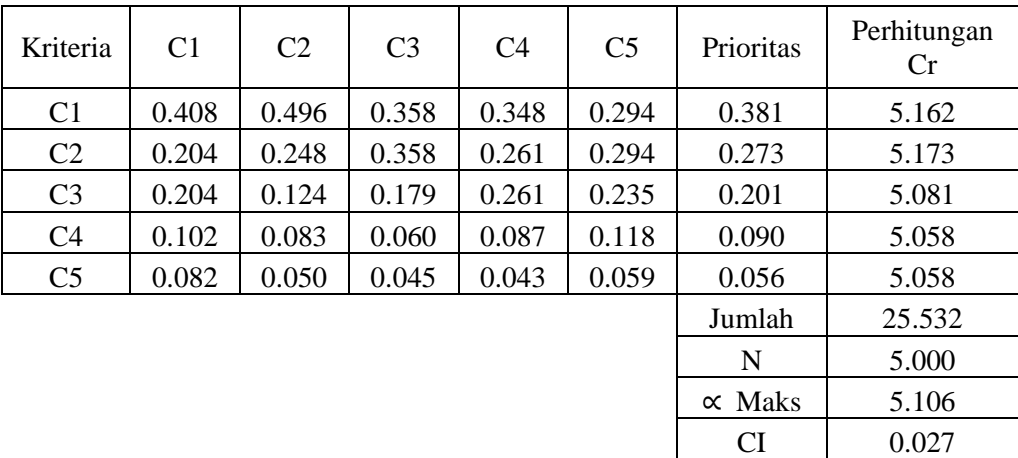

IR 1.120 CR 0.024 Untuk menentukan nilai kriteria baris C2,C3, dan seterusnya di kolom C1 didapat dari perbandingan setiap kriteria . Baris C1 kolom C1 dibandingkan dengan baris C1 kolom C2sehingga dihasilkan nilai 0.500 pada baris C2 kolom C1,Dan seterusnya sampai dengan C5. Untuk menentukan nilai normalisasi pada baris C1 kolom C1 dengan nilai 0.408, baris C2 kolom C1 dengan nilai 0.204 didapatkan dari pembagian 1 / 2.450 dan 0.500 / 2.450 pada matrik perbandingan kriteria utama .Selanjutnya untuk menentukan nilai prioitas baris C1 samapi dengan C5 pada matrik normalisasi dihasilkan dari nilai rata-rata pada setiap baris. Kemudian pada perhitungan CR , nilai prioritas C1, C2, C3, C4, C5 dikalikan dengan baris C1 kolom C1, C2,, C3, C4, C5 dan baris C2 kolom C1, C2,, C3, C4, C5 pada matrik perbandingan kriteria dan seterusnya sampai dengan baris C5, sehingga dihasilkan matrik penjumlahan setiap baris. Untuk menghasilkan nilai 5.162 pada perhitungan CR baris C1 didapat dari nilai jumlah setiap baris kriteria dibagi dengan nilai prioritas setiap kriteria.Untuk menentukan jumlah 25.532 didapat dari jumlah total perhitungan CR, kemudian N adalah banyaknya elemen.

$$
\alpha \text{ maks} = \frac{\text{jumlah}}{\text{N}}
$$

$$
= \frac{25.532}{5}
$$

$$
= 5.106
$$

$$
\text{CI} = \frac{\alpha \text{ maks} - \text{N}}{\text{N} - 1}
$$

$$
= \frac{5.106 - 5}{5 - 1}
$$

$$
= 0.027
$$

Untuk N = 5 , IR*(index random*) = 1.12 ( tabel saaty ), maka dapat diperoleh nilai *consistency ratio* (CR) sebagai berikut:

$$
CR = \frac{CI}{IR}
$$

$$
= \frac{0.027}{1.12}
$$

 $CR = 0.024 < 0.1$  konsisten

Selanjutnya perbandingan berpasangan dilakukan pada sub kriteria dan dapat dilihat hasilnya pada table dibawah ini

| Sub<br>Kriteria | C11   | C12   | C13   | C <sub>14</sub> |
|-----------------|-------|-------|-------|-----------------|
| C11             | 1.000 | 2.000 | 2.000 | 3.000           |
| C12             | 0.500 | 1.000 | 2.000 | 3.000           |
| C13             | 0.500 | 0.500 | 1.000 | 2.000           |
| C <sub>14</sub> | 0.333 | 0.333 | 0.500 | 1.000           |
| Total           | 2.333 | 3.833 | 5.500 | 9.000           |

**Tabel 4.25. Matrik Perbandingan Sub Kriteria Character** 

**Tabel 4.26. Matrik Normalisasi Dan Konsistensi Sub Kriteria Character** 

| Sub<br>Kriteria | C11   | C12   | C13   | C <sub>14</sub> | Prioritas | Perhitungan<br>CR |
|-----------------|-------|-------|-------|-----------------|-----------|-------------------|
| C11             | 0.429 | 0.522 | 0.364 | 0.333           | 0.412     | 4.119             |
| C12             | 0.214 | 0.261 | 0.364 | 0.333           | 0.293     | 4.086             |
| C13             | 0.214 | 0.130 | 0.182 | 0.222           | 0.187     | 4.036             |
| C <sub>14</sub> | 0.143 | 0.087 | 0.091 | 0.111           | 0.108     | 4.043             |
|                 |       |       |       |                 | Jumlah    | 16.284            |
|                 |       |       |       |                 | N         | 4.000             |

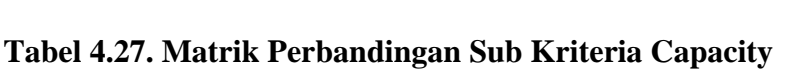

 $\propto$  Maks  $4.071$ CI 0.024 IR 0.900 CR 0.026

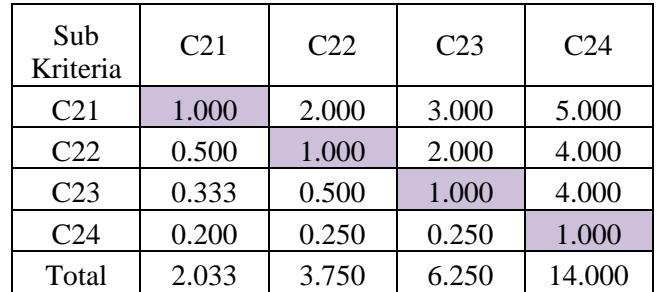

| Sub<br>Kriteria | C <sub>21</sub> | C <sub>22</sub> | C <sub>23</sub> | C <sub>24</sub> | Prioritas      | Perhitungan<br>CR. |
|-----------------|-----------------|-----------------|-----------------|-----------------|----------------|--------------------|
| C <sub>21</sub> | 0.492           | 0.533           | 0.480           | 0.357           | 0.466          | 4.140              |
| C <sub>22</sub> | 0.246           | 0.267           | 0.320           | 0.286           | 0.280          | 4.150              |
| C <sub>23</sub> | 0.164           | 0.133           | 0.160           | 0.286           | 0.186          | 4.076              |
| C <sub>24</sub> | 0.098           | 0.067           | 0.040           | 0.071           | 0.069          | 4.030              |
|                 |                 |                 |                 |                 | Jumlah         | 16.397             |
|                 |                 |                 |                 |                 | N              | 4.000              |
|                 |                 |                 |                 |                 | $\propto$ Maks | 4.099              |
|                 |                 |                 |                 |                 | <b>CI</b>      | 0.033              |
|                 |                 |                 |                 |                 | <b>IR</b>      | 0.900              |

**Tabel 4.28. Matrik Normalisasi Dan Konsistensi Sub Kriteria Capacity**

**Tabel 4.29. Matrik Perbandingan Sub Kriteria Condition**

CR 0.037

| Sub<br>Kriteria | C <sub>31</sub> | C <sub>32</sub> | C <sub>33</sub> | C <sub>34</sub> |
|-----------------|-----------------|-----------------|-----------------|-----------------|
| C <sub>31</sub> | 1.000           | 4.000           | 3.000           | 2.000           |
| C <sub>32</sub> | 0.250           | 1.000           | 0.500           | 0.333           |
| C <sub>33</sub> | 0.333           | 2.000           | 1.000           | 0.500           |
| C <sub>34</sub> | 0.500           | 3.000           | 2.000           | 1.000           |
| Total           | 2.083           | 10.000          | 6.500           | 3.833           |

**Tabel 4.30. Matrik Normalisasi Dan Konsistensi Sub Kriteria Condition** 

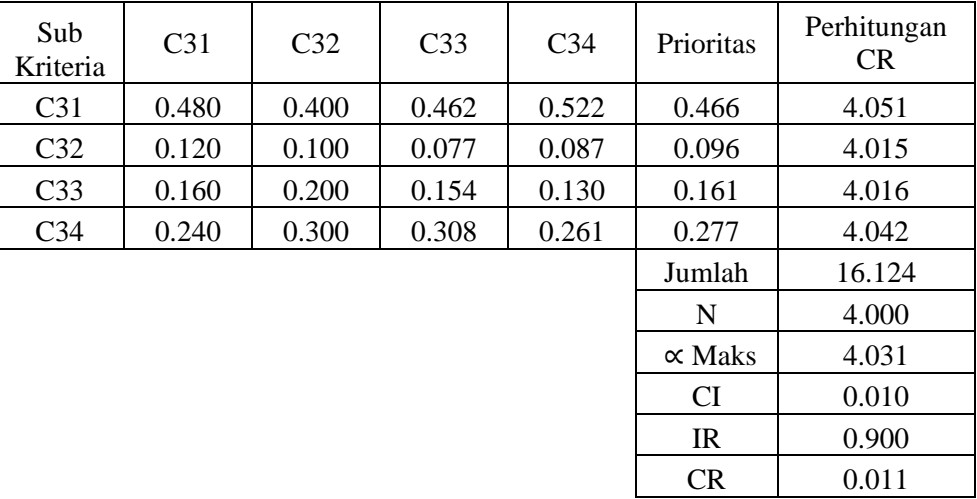

| Sub<br>Kriteria | C <sub>41</sub> | C42   | C <sub>43</sub> | C44   |
|-----------------|-----------------|-------|-----------------|-------|
| C <sub>41</sub> | 1.000           | 0.333 | 0.200           | 0.200 |
| C <sub>42</sub> | 3.000           | 1.000 | 0.250           | 0.250 |
| C43             | 5.000           | 4.000 | 1.000           | 2.000 |
| C44             | 5.000           | 4.000 | 0.500           | 1.000 |
| Total           | 14.000          | 9.333 | 1.950           | 3.450 |

**Tabel 4.31. Matrik Perbandingan Sub Kriteria Basic Information** 

**Tabel 4.32.Matrik Normalisasi dan konsistensi sub kriteria basic information**

| Sub<br>Kriteria | C <sub>41</sub> | C42   | C <sub>43</sub> | C <sub>44</sub> | Prioritas      | Perhitungan<br><b>CR</b> |
|-----------------|-----------------|-------|-----------------|-----------------|----------------|--------------------------|
| C <sub>41</sub> | 0.071           | 0.036 | 0.103           | 0.058           | 0.067          | 4.049                    |
| C42             | 0.214           | 0.107 | 0.128           | 0.072           | 0.131          | 4.075                    |
| C43             | 0.357           | 0.429 | 0.513           | 0.580           | 0.470          | 4.243                    |
| C44             | 0.357           | 0.429 | 0.256           | 0.290           | 0.333          | 4.278                    |
|                 |                 |       |                 |                 | Jumlah         | 16.645                   |
|                 |                 |       |                 |                 | N              | 4.000                    |
|                 |                 |       |                 |                 | $\propto$ Maks | 4.161                    |
|                 |                 |       |                 |                 | <b>CI</b>      | 0.054                    |
|                 |                 |       |                 |                 | IR             | 0.900                    |

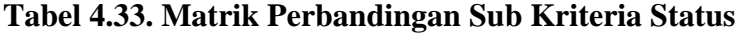

CR 0.060

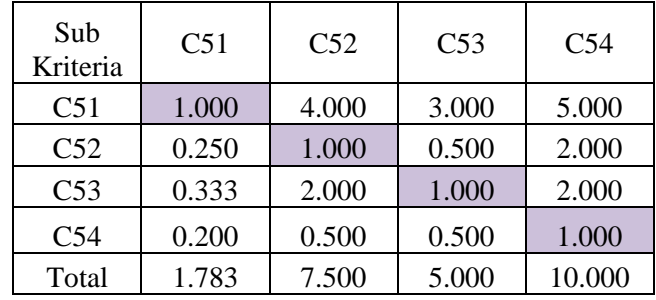

| Sub<br>Kriteria | C <sub>51</sub> | C52   | C53   | C <sub>54</sub> | Prioritas      | Perhitungan<br><b>CR</b> |
|-----------------|-----------------|-------|-------|-----------------|----------------|--------------------------|
| C51             | 0.561           | 0.533 | 0.600 | 0.500           | 0.549          | 4.076                    |
| C52             | 0.140           | 0.133 | 0.100 | 0.200           | 0.143          | 4.022                    |
| C <sub>53</sub> | 0.187           | 0.267 | 0.200 | 0.200           | 0.213          | 4.088                    |
| C <sub>54</sub> | 0.112           | 0.067 | 0.100 | 0.100           | 0.095          | 4.042                    |
|                 |                 |       |       |                 | Jumlah         | 16.228                   |
|                 |                 |       |       |                 | N              | 4.000                    |
|                 |                 |       |       |                 | $\propto$ Maks | 4.057                    |
|                 |                 |       |       |                 | <b>CI</b>      | 0.019                    |
|                 |                 |       |       |                 | IR             | 0.900                    |
|                 |                 |       |       |                 | CR             | 0.021                    |

**Tabel 4.34. Matrik Normalisasi Dan Konsistensi Sub Kriteria Status** 

# **4.6. Penilaian Nasabah Berdasarkan Sub Kriteria**

Penilaian skor pemohon kredit yang telah dilakukan proses perhitungan dari semua rekap data dari bagian analisis pembiayaan telah dilakukan proses penghitungan, maka didapat data yang ditujukan pada table 4.35

**Tabel 4.35. Skor Pemohon Kredit Berdasarkan Sub Kriteria**

| <b>ALT</b>     | C11             | C12             | C13             | C <sub>14</sub> | C <sub>21</sub> | C22             | C <sub>23</sub> | C <sub>24</sub> | C <sub>31</sub> | C <sub>32</sub> |
|----------------|-----------------|-----------------|-----------------|-----------------|-----------------|-----------------|-----------------|-----------------|-----------------|-----------------|
| A <sub>1</sub> | 4               | 4               | 4               | 3               | 2               | 2               | 1               | 2               | 3               | 4               |
| A2             | 4               | $\overline{4}$  | 3               | 3               | 3               | 2               | 1               | 2               | 3               | 4               |
| A <sub>3</sub> | 4               | $\overline{4}$  | 4               | 3               | 4               | 4               | 1               | 1               | 3               | 4               |
| A4             | 4               | $\overline{4}$  | 3               | 4               | 3               | 2               | 1               | 2               | 4               | 3               |
| A <sub>5</sub> | 4               | $\overline{4}$  | 4               | 3               | 1               | 2               | 3               | 2               | 4               | 2               |
| ALT            | C <sub>33</sub> | C <sub>34</sub> | C <sub>41</sub> | C42             | C43             | C <sub>44</sub> | C <sub>51</sub> | C52             | C53             | C54             |
| A <sub>1</sub> | 3               | 1               | 1               | 3               | 4               | 3               | 4               | 4               | 4               | 3               |
| A2             | 3               | 3               | 1               | 3               | 3               | 3               | 4               | 4               | 4               | 3               |
| A <sub>3</sub> | 2               | 1               | 1               | 3               | 3               | 2               | 4               | 4               | 4               | 3               |
| A <sub>4</sub> | 3               | 3               | 1               | 2               | 4               | 2               | 4               | 4               | 4               | 3               |
| A5             | 3               | 1               | 3               |                 | 3               | $\overline{2}$  |                 | $\overline{2}$  |                 | 3               |

### **4.7. Perhitungan Menggunakan Topsis**

#### **4.7.1. Menghitung Matrik Ternormalisasi**

Setelah hasil AHP telah didapat langkah tahap selanjutnya menghitung matrik ternormalisasi (R) dengan menggunakan metode topsis Rumus :

$$
r_{ij} = \frac{x_{ij}}{\sqrt{\sum_{i=1}^{m} x_{ij}^2}}
$$

Dimana i=1,2,…,m dan j=1,2,..., rij = matriks *normalized*   $x_{ij}$  = matriks keputusan

Sehingga didapat hasil ternormalisasi ( R) ditujukan pada table 4.36 berikut :

| <b>ALT</b>     | C11             | C12             | C13             | C14   | C <sub>21</sub> | C22   | C <sub>23</sub> | C <sub>24</sub> | C <sub>31</sub> | C32   |
|----------------|-----------------|-----------------|-----------------|-------|-----------------|-------|-----------------|-----------------|-----------------|-------|
| A <sub>1</sub> | 0.447           | 0.447           | 0.492           | 0.416 | 0.320           | 0.354 | 0.277           | 0.485           | 0.391           | 0.512 |
| A2             | 0.447           | 0.447           | 0.369           | 0.416 | 0.480           | 0.354 | 0.277           | 0.485           | 0.391           | 0.512 |
| A <sub>3</sub> | 0.447           | 0.447           | 0.492           | 0.416 | 0.641           | 0.707 | 0.277           | 0.243           | 0.391           | 0.512 |
| A <sub>4</sub> | 0.447           | 0.447           | 0.369           | 0.555 | 0.480           | 0.354 | 0.277           | 0.485           | 0.521           | 0.384 |
| A <sub>5</sub> | 0.447           | 0.447           | 0.492           | 0.416 | 0.160           | 0.354 | 0.832           | 0.485           | 0.521           | 0.256 |
|                |                 |                 |                 |       |                 |       |                 |                 |                 |       |
| <b>ALT</b>     | C <sub>33</sub> | C <sub>34</sub> | C <sub>41</sub> | C42   | C43             | C44   | C51             | C52             | C53             | C54   |
| A1             | 0.474           | 0.218           | 0.277           | 0.530 | 0.521           | 0.548 | 0.496           | 0.485           | 0.496           | 0.447 |
| A2             | 0.474           | 0.655           | 0.277           | 0.530 | 0.391           | 0.548 | 0.496           | 0.485           | 0.496           | 0.447 |
| A <sub>3</sub> | 0.316           | 0.218           | 0.277           | 0.530 | 0.391           | 0.365 | 0.496           | 0.485           | 0.496           | 0.447 |
| A4             | 0.474           | 0.655           | 0.277           | 0.354 | 0.521           | 0.365 | 0.496           | 0.485           | 0.496           | 0.447 |
| A <sub>5</sub> | 0.474           | 0.218           | 0.832           | 0.177 | 0.391           | 0.365 | 0.124           | 0.243           | 0.124           | 0.447 |

**Tabel 4.36. Hasil Ternormalisasi (R)**

### **4.7.2. Menghitung Matrik Ternormalisasi Terbobot (Y)**

Bobot untuk setiap kriteria didapat dari nilai prioritas dari setiap sub kriteria

| C11   C12   C13   C14   C21   C22   C23   C24   C31                                                                       |  |  |  |  | C <sub>32</sub> |
|----------------------------------------------------------------------------------------------------|--|--|--|--|-----------------|
| $\vert 0.412 \vert 0.293 \vert 0.187 \vert 0.108 \vert 0.466 \vert 0.280 \vert 0.186 \vert 0.069 \vert 0.466 \vert 0.096$ |  |  |  |  |                 |
| C33   C34   C41   C42   C43   C44   C51   C52   C53   C54                                                                 |  |  |  |  |                 |
| $\vert 0.161 \vert 0.277 \vert 0.067 \vert 0.131 \vert 0.470 \vert 0.333 \vert 0.549 \vert 0.143 \vert 0.213 \vert 0.095$ |  |  |  |  |                 |

**Tabel 4.37.Nilai Prioritas Sub Kriteria**

Rumus :  $y_{ij} = W_{ij} * r_{ij}$  dimana wij merupakan bobot dari kriteria ke-j.

Sehingga didapat hasil matrik ternormalisasi terbobot ditujukan pada table 4.38 berikut:

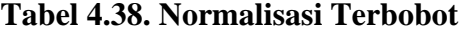

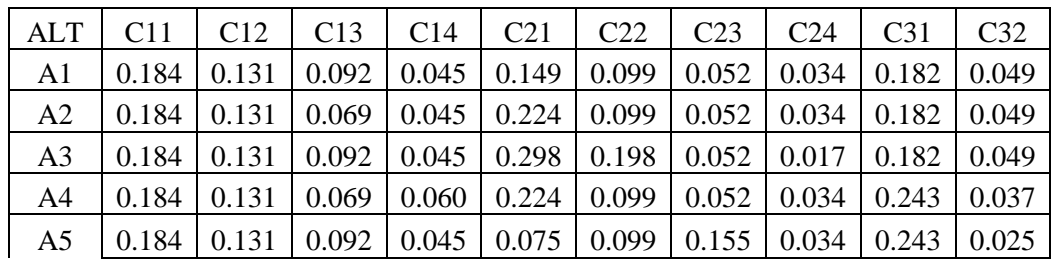

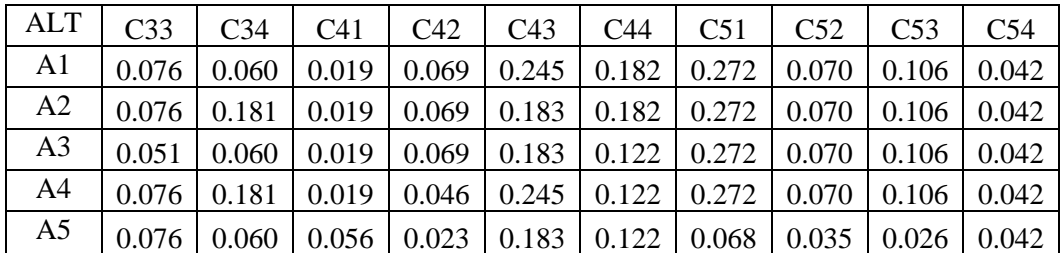

# **4.7.3. Menentukan Solusi Ideal Positif (A<sup>+</sup> ) Dan Solusi Idel Negative (A- )**

Rumus

$$
A^{+} = v_1^{+} + v_2^{+} + v_3^{+}, \dots, v_n^{+}
$$
  

$$
A^{-} = v_1^{+} + v_2^{+} + v_3^{+}, \dots, v_n^{-}
$$

**Tabel 4.39. Solusi Ideal** 

|                                                                                                    |  | C11   C12   C13   C14   C21   C22   C23   C24   C31 |  |  |  |
|----------------------------------------------------------------------------------------------------|--|-----------------------------------------------------|--|--|--|
| $\vert$ 0.184 $\vert$ 0.131 $\vert$ 0.092 $\vert$ 0.060 $\vert$ 0.298 $\vert$ 0.198 $\vert$ 0.155 $\vert$ 0.034 $\vert$ 0.243 $\vert$ 0.049 |  |                                                     |  |  |  |
| $\vert 0.184 \vert 0.131 \vert 0.069 \vert 0.045 \vert 0.075 \vert 0.099 \vert 0.052 \vert 0.017 \vert 0.182 \vert 0.025$                   |  |                                                     |  |  |  |

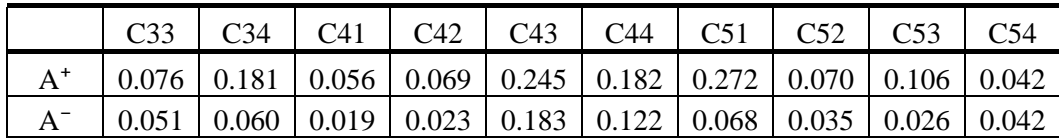

# **4.7.4. Menghitung Jark Solusi Ideal Positif (D<sup>+</sup> )Dan Solusi Deal Negative (D- )**

Rumus jarak mencari solusi ideal positif

$$
D_i^+ \ = \sqrt{\textstyle \sum_{j=1}^n \, V_{ij} \, - \, V_j^+} \, \big)^{\, 2}
$$

Dengan  $i = 1, 2, \ldots, m$ 

Sehingga didapat jarak sousi ideal positif ditujukan pada table 4.40 berikut

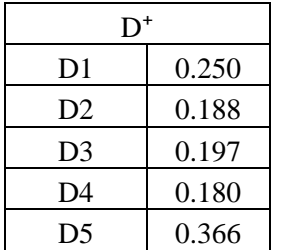

**Tabel 4.40. Jarak Solusi Ideal Positif (D<sup>+</sup> )**

Rumus mencari jarak solusi ideal negatif

$$
D_i^- \ = \sqrt{\Sigma_{j=1}^n (V_{ij} - V_j^-)^2}
$$

Dengan  $i = 1, 2, \ldots, m$ 

Sehingga didapat jarak sousi ideal negative ditujukan pada table 4.41 berikut**:**

| D1             | 0.258 |
|----------------|-------|
| D <sub>2</sub> | 0.306 |
| D <sub>3</sub> | 0.335 |
| D <sub>4</sub> | 0.309 |
| D5             | 0.131 |

**Tabel 4.41. Jarak Solusi Ideal Negatif (D- )**

## **4.7.5. Menghitung Nilai Preferensi Untuk Setiap Alternatif**

$$
Ai = \frac{D_i^-}{D_i^- + D_i^+}
$$

Dengan  $i = 1, 2, \ldots, m$ 

Sehingga dihasilkan nilai preferensi setiap alternative ditujukan pada table 4.42 berikut:

 **Tabel 4.42. Hasil Preferensi**

| A1 | 0.507 |
|----|-------|
| A2 | 0.619 |
| A3 | 0.629 |
| A4 | 0.632 |
| A5 | 0.263 |

Dari hasil perhitungan diatas, nilai A tertinggi sampai terkecil adalah A4, A3, A2, A1, A5.

### **4.8. Menentukan Status Pembiayaan**

Berdasarkan hasil preferensi diatas, dapat diketehui urut rangkingnya sebagai berikut :

| Alternatif | Nilai | Rangking |
|------------|-------|----------|
| A1         | 0.507 |          |
| A2         | 0.619 |          |
| A3         | 0.629 |          |
| A4         | 0.632 |          |
| д5         | 0.263 |          |

**Tabel 4.43. Hasil Rangking**

Lalu dari hasil total nilai setiap alternatif dapat menentukan status pembiayaannya, dengan rentang nilainya ditujukan pada table 4.44 hasil rentang nilai.

#### **Tabel 4.44 Hasil Rentang Nilai**

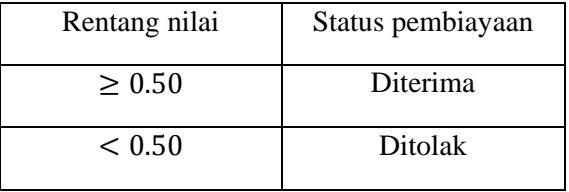

Sehingga status pembiayaan alternative diatas ditujukan pada table 4.45 status pembiayaan .

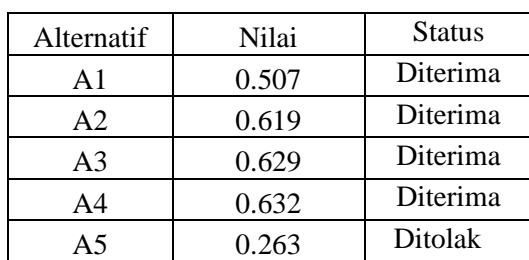

### **Tabel 4.45.Status Pembiayaan**

Jadi untuk calon nasabah 1,2, 3, dan 4 diterima pengajuan pembiayaannya , dikarenakan untuk total nilainya telah mencapai lebih dari 0.50 dari hasil rentang nilai yang telah disepakati oleh pihak bank BTPN Syariah .

#### **4.9. Pengujian Sistem Menggunakan Koefisien Korelasi peringkat Spearman**

Koefisien korelasi peringkat Spearman digunakan untuk mengidentifikasi kekuatan korelasi di mana data naik atau turun secara konsisten dan untuk mencari hubungan atau untuk menguji signifikansi hipotesis asosiatif bila masingmasing variabel yang dihubungkan berbentuk Ordinal. Rumus yang digunakan koefisien korelasi peringkat Spearman yaitu:

$$
\rho=1-\frac{6\,\sum d_i^2}{n(n^2-1)}
$$

Keterangan :

 $\rho$  = Koefisien korelasiSpearman rank

 $d_i^2$  = Selisih setiap pasang rank

 $n = J$ umlah pasang rank untuk spearman

Nilai koefisien korelasi Rank Spearman ( $r_s$ ) berkisar antara  $-1 < r_s < 1$ tanda negative/positif. Sugiyono (2004:183) dilihat pada table 4.46 dibawah ini :

**Interval koefisien Koefisien korelasi Interpretasi**  $0,000-0,199$  + dan - Sangat Lemah  $0,200-0,399$  + dan - Lemah  $0,400-0,599$  + dan - Sedang  $0,600-0,799$  + dan - Kuat  $0,800-1,000$   $+$  dan - Sangat Kuat

**Tabel 4.46. Nilai Koefisien Korelasi Rank Spearman**

## **4.9.1. Daftar Rangking Pakar Dan Sistem**

Setelah didapatkan ranking selanjutnya mencari nilai korelasi antara ranking pakar dan rangking sistem.

| <b>Alternatif</b> | <b>Nilai</b><br>Pakar | <b>Nilai</b><br><b>Sistem</b> | <b>Rangking</b><br>Pakar | <b>Rangking</b><br><b>Sistem</b> | di     | di <sup>2</sup> |
|-------------------|-----------------------|-------------------------------|--------------------------|----------------------------------|--------|-----------------|
| A1                | 67.68                 | 50.7                          | 3.5                      |                                  | $-0.5$ | 0.25            |
| A2                | 67.68                 | 61.9                          | 3.5                      |                                  | 0.5    | 0.25            |
| A <sub>3</sub>    | 72.27                 | 62.9                          |                          |                                  |        |                 |
| A4                | 75.03                 | 63.2                          |                          |                                  |        |                 |
| A5                | 66.07                 | 26.3                          |                          |                                  |        |                 |
|                   |                       |                               | Jumlah                   |                                  |        |                 |

**Tabel 4.47. Daftar Ranking Data**

## **4.9.2. Hasil Korelasi Spearman**

 $\rho = 1 - \frac{6 \sum \text{di}^2}{n (r^2 - 1)}$ n  $= 1 - \frac{6}{56}$  $5(5^2)$  $= 1 - \frac{3}{12}$  $\mathbf{1}$  $= 0.975$ 

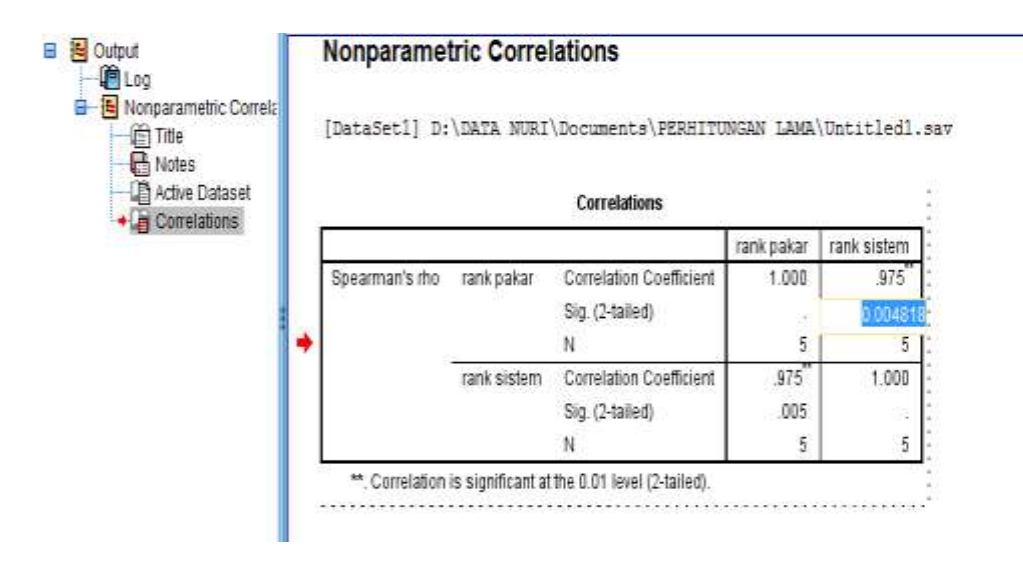

**Gambar 4.1.Korelasi Rank Spearman**

### **4.9.3. Menentukan Nilai Koefisien Reliabilitas**

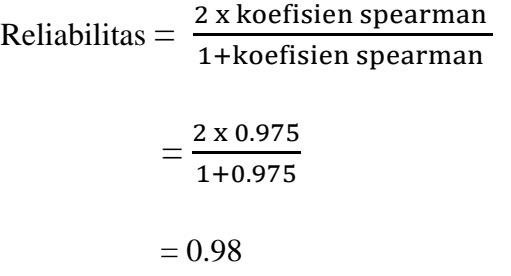

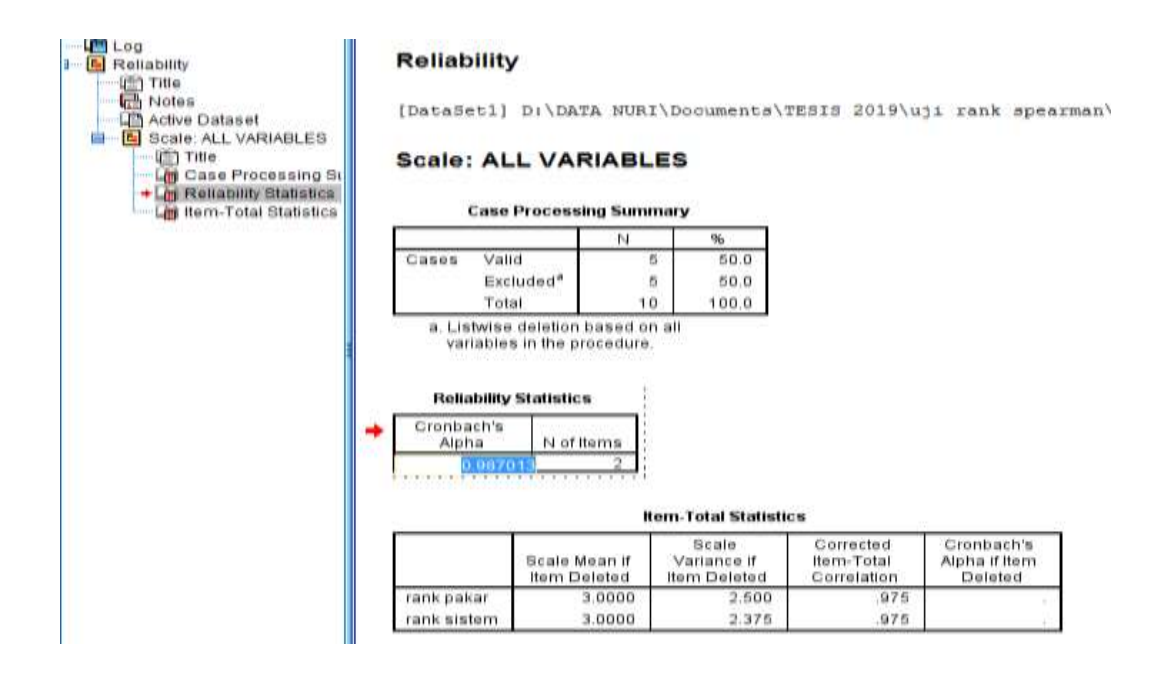

**Gambar 4.2.Reliability Statistics**

Nilai koefisien reliabilitas untuk menentukan keeratan hubungan dapat dilihat pada tabel 4.48

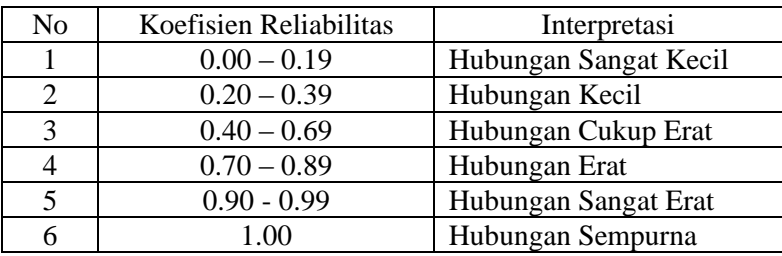

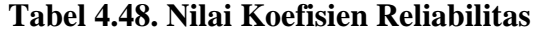